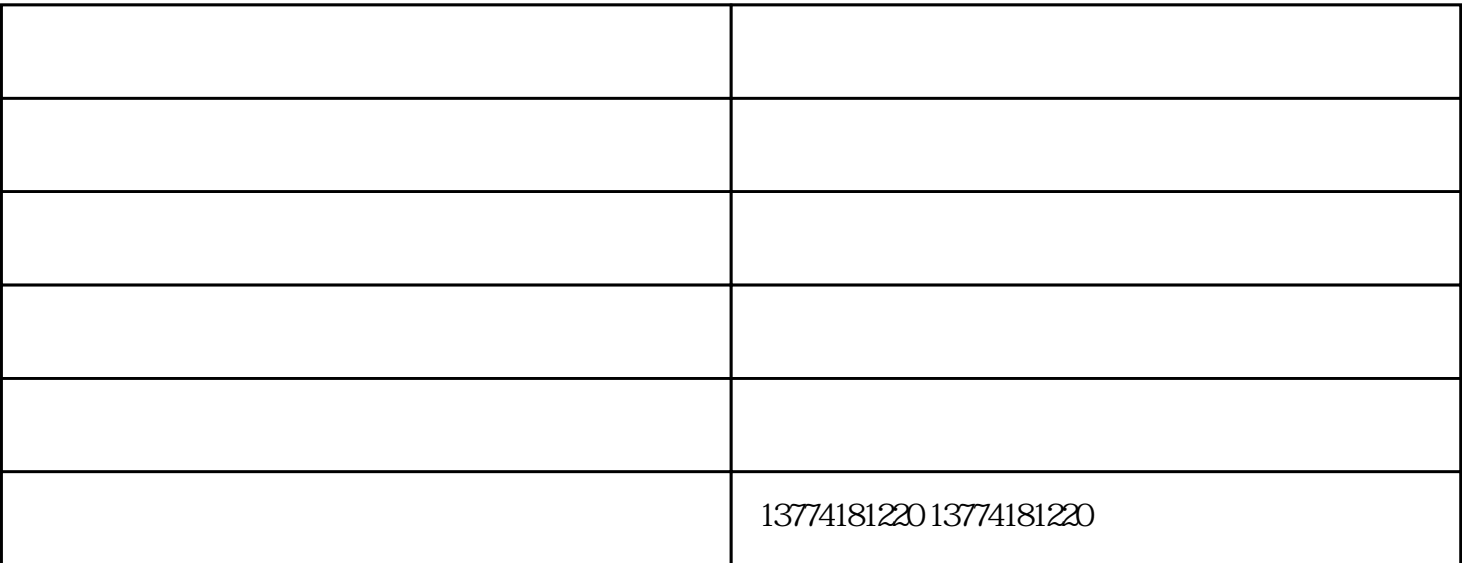

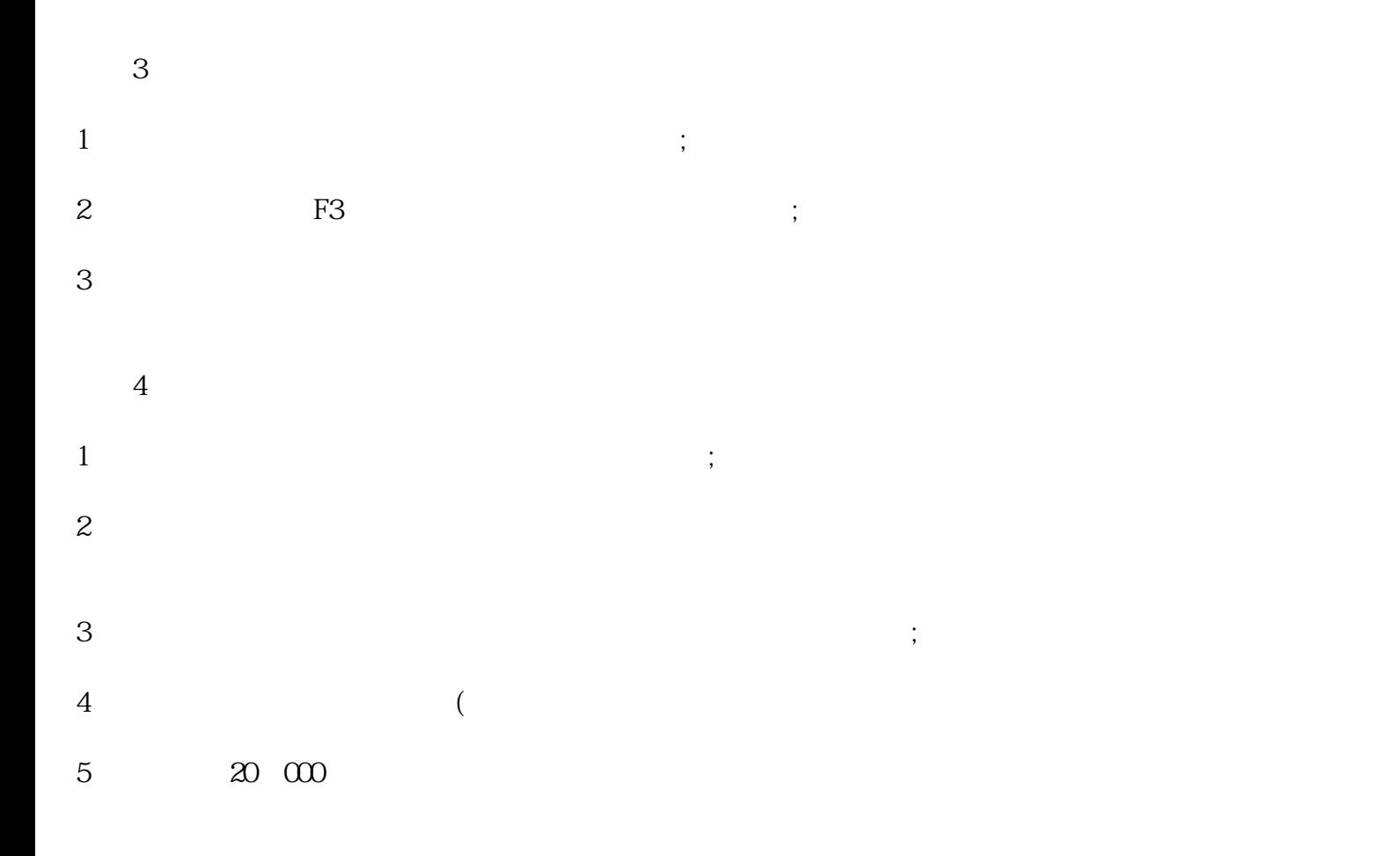

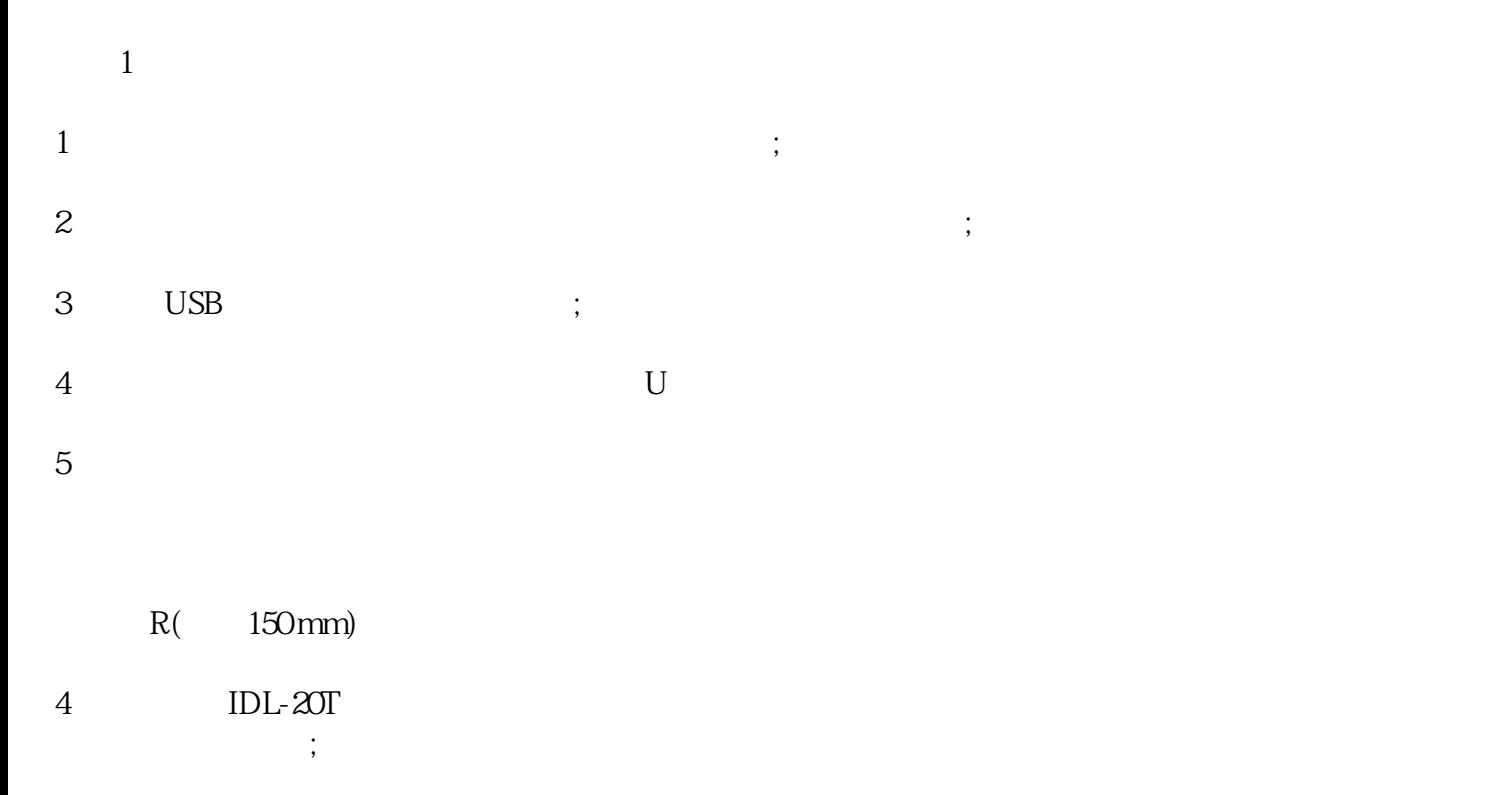

 $5\,$ 

 $($  )-corresponding  $-$ ()-<br>www.hbpmjcj.com/<br>!

 $\mathcal{N}_{\mathrm{max}}$  , where  $\mathcal{N}_{\mathrm{max}}$  is a set of  $\mathcal{N}_{\mathrm{max}}$  , where  $\mathcal{N}_{\mathrm{max}}$